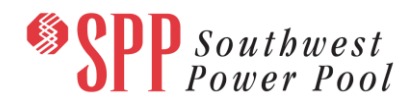

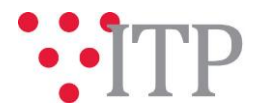

# **2020 ITP External Resource Plan**

A presentation detailing the 2020 ITP External Resource Plan has been posted t[o GlobalScape.](https://sppdocushare.spp.org/EFTClient/Account/Login.htm) This presentation outlines the 2019 MISO Transmission Expansion Plan (MTEP19) futures, in order to review the appropriateness of utilizing the MTEP19 resource plan for external entities.

Due to the Critical Energy Infrastructure Information (CEII) contained in this posting, the details used for evaluation of the MTEP19 model cannot be posted in a public forum.

# **Special Notice Regarding Requirement for Modeling Data Access**

Stakeholders will be required to complete and sign a joint CEII [form](http://www.spp.org/documents/22878/miso-spp_joint_ceii_nda.pdf) developed between SPP and MISO. This is required as the current models include MISO CEII data in addition to SPP's data. The MISO data was used to model regions external to SPP. For stakeholders that have already completed the joint CEII form due to participation in past studies, they should already have access. To obtain access to the applicable GlobalScape folder identified below, please sign and return the form via the [SPP Request Management System](https://spprms.issuetrak.com/Login.asp?valid=false) (RMS) using the "GlobalScape Access Request" Quick Pick (Note: This required form for this request is in addition to the default confidentiality agreement linked in RMS.). This required form is located on th[e SPP website](http://www.spp.org/documents/22878/miso-spp_joint_ceii_nda.pdf)<sup>1</sup> and does not supplant the requirement to also complete the SPP confidentiality agreement if you have not already done so, as described below.

#### **Material Disclaimer**

 $\ddot{\phantom{a}}$ 

# **CONTAINS CONFIDENTIAL AND PROTECTED MATERIAL NOT AVAILABLE TO COMPETITIVE DUTY PERSONNEL – DO NOT RELEASE**

# **Information for obtaining posted data:**

In order to obtain access to these documents i[n GlobalScape,](https://sppdocushare.spp.org/EFTClient/Account/Login.htm) stakeholders must provide SPP with the following signed [confidentiality agreements](http://www.spp.org/Documents/21419/SPP%20Confidentiality%20Agreement.pdf). Instructions can be obtained by clicking on the link. Please submit these forms via **[RMS](https://spprms.issuetrak.com/TrakHome.asp)** through the "GlobalScape Access Request" Quick Pick. After the executed confidentiality agreement is received, an account will be created for the requester on [GlobalScape.](https://sppdocushare.spp.org/EFTClient/Account/Login.htm) An email with instructions for logging in will be sent to the requester. For those that already have [GlobalScape](https://sppdocushare.spp.org/EFTClient/Account/Login.htm) access, no additional action is necessary.

These files can be found on [GlobalScape](https://sppdocushare.spp.org/EFTClient/Account/Login.htm) under "*ITP*  $\rightarrow$  *ITP*  $\rightarrow$  *NCD (CEII, RSD)*  $\rightarrow$  *License\_NDA\_JointSPPMISO*  $\rightarrow$ *2020 ITP*"

*For users who license ABB nodal simulation ready software and have signed the MISO-SPP Joint NDA:*

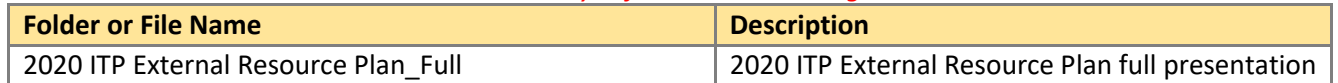

These files can be found on [GlobalScape](https://sppdocushare.spp.org/EFTClient/Account/Login.htm) under "*ITP ITP NCD (CEII, RSD) ABBNDA\_NDA\_JointSPPMISO 2020 ITP*"

*For users who have signed an ABB NDA and have signed the MISO-SPP Joint NDA:*

| <b>File Name</b>                          | <b>Description</b>                                |
|-------------------------------------------|---------------------------------------------------|
| 2020 ITP External Resource Plan Full.pptx | 2020 ITP External Resource Plan full presentation |

<sup>5/20/2019</sup> Page| 1 <sup>1</sup> [http://www.spp.org/documents/22878/miso-spp\\_joint\\_ceii\\_nda.pdf](http://www.spp.org/documents/22878/miso-spp_joint_ceii_nda.pdf)

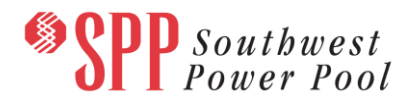

# **Helpful Links**

- [Transmission Owner Selection Process \(formerly Order 1000\)](http://www.spp.org/engineering/transmission-owner-selection-process/) home page
	- o [Order 1000 Documents](http://www.spp.org/spp-documents-filings/?id=19372)
	- o [Detailed Project Proposal \(DPP\) page](http://www.spp.org/engineering/transmission-planning/detailed-project-proposals/)
- [SPP Transmission Planning Page](http://www.spp.org/engineering/transmission-planning/)
	- o All notice postings previously on the SPP.org home page are now on this page
	- o ITP Postings (formerly in Order 1000 Documents folder) [here](http://www.spp.org/spp-documents-filings/?id=31491)
- **SPP Request Management System [\(SPP RMS\)](https://spprms.issuetrak.com/Login.asp?valid=false) is the preferred method for inquiries and data submissions. Click on this 4** link and then "Register Now" if you are not already registered.
	- o Quick Picks to use in RMS:
		- "**GlobalScape Access Request**" Quick Pick for access to GlobalScape for models
		- "**ITP-Project Inquiry**" Quick Pick for questions/comments regarding projects
		- "**ITP-Modeling Inquiry**" Quick Pick for input regarding modeling
		- "**ITP-DPP Submittal**" Quick Pick for DPP submissions
		- "**ITP-Data Submission**" Quick Pick for responses to ITP data requests and surveys from SPP
- **[SPP RMS](https://spprms.issuetrak.com/Login.asp?valid=false)** is the preferred method for receiving all inquiries and solution submittals.